Министерство образования и науки Донецкой Народной Республики Государственное бюджетное профессиональное образовательное учреждение «Донецкий технологический колледж»

СОГЛАСОВАНО Заместитель директора Т.Л. Тихонова « 29 abryenne 2022 r.

**УТВЕРЖДАЮ** Директор ГБПОУ «ДТК» Е.П. Бурмистров exemic 2022 г.

# РАБОЧАЯ ПРОГРАММА УЧЕБНОЙ ДИСЦИПЛИНЫ

## ОП.01 Инженерная графика

программы подготовки специалистов среднего звена по специальности 23.02.05 «Эксплуатация транспортного электрооборудования и автоматики (по видам транспорта, за исключением водного)»

> ДОНЕЦК 2022

Рабочая программа учебной дисциплины разработана на основе государственного образовательного стандарта среднего профессионального образования по специальности 2З.02.05 кЭксплуатация транспортного Электрооборулования и автоматики (по видам транспорта, за исключением водного)», утвержденного приказом МОН ДНР от 23.11.2020 г. № 162-НП.

Организация-разработчик: ГБПОУ «Донецкий технологический колледж)).

### Разработчики:

Николаева Татьяна Сергеевна, преподаватель ГБПОУ «ДТК»

### Рецензенты:

1. Тихонова Татьяна Леонидовна, заместитель директора ГБПОУ «Донецкий технологический колледж»

2. Щоренская Надежда Иосифовна - преподаватель спецдисциплин ГБпоу «Донецкий техникум строительства и архитектуры», специалист высшей категории

### Одобрена и рекомендована

с целью практического применения

методической комиссией по дисциплинам общепрофессионального и профессионального учебного циклов

протокол № 1 от «29» августа 2022 г.

Председатель МК **Делийский** Я.А. Коренева

Рабочая программа переутверждена на 20\_\_\_ / 20\_\_\_ учебный год Протокол  $N_2$  заседания МК от « » 20 г.

В программу внесены дополнения и изменения

(см. Приложение \_\_\_\_, стр. \_\_\_)

Председатель МК

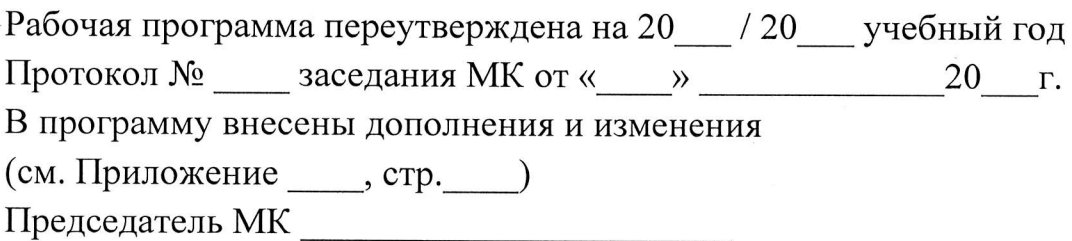

### рЕцЕнзия

## на рабочую программу по учебной дисциплине

# ОП. 01 Инженерная графика

2З.02.05 Экоплуатация транспортного электрооборудования и автоматики (по видам транспорта, за исключением водного)

### Разработчики:

Воробьева Елена Владимировна, преподаватель ГБПОУ «ДТК», специалист первой категории;

Николаева Татьяна Сергеевна, преподаватель ГБПОУ «ДТК».

Рабочая программа по учебной дисциплине «Инженерная графика» разработана на основе государственного образовательного стандарта среднего профессионапьного образования по специальности 23.02.05 «Эксплуатация транспортного электрооборудования и автоматики (по видам транспорта, за исключением водного)», утвержденного приказом МОН ДНР от 23.11.2020 г. № 162-НП., как составляющая цикла подготовки специалистов среднего звена.

Этому также способствует научность содержания программы, ее соответствие современному состоянию науки и педагогической практики, связность и логичность структурирования учебного материала, оптимальность распределения учебного времени, отведенного на изучение отдельных разделов и тем, согласно с требованием учебного плана, предлагаемых условий для реализации программы, а также компетентный подход к определению содержания учебного материала.

Рабочая программа включает в себя тематический план изучения дисциплины, расшифровку содержания каждой темы, список рекомендуемой литературы и задания для различных видов учебной деятельности.

Данная программа достаточна по объему, включает в себя все дидактические единицы дисциплины. Программа составлена квалифицированно, демонстрирует знание предмета и методики преподавания.

Щанная программа может быть рекомендована для использования в учебных заведениях среднего профессионального образования для любой формы обучения.

### Рецензент:

Специалист высшей категории, преподаватель-методиранный ГБПОУ «Донецкий ТАСТ» **Н.И.Доренская** 

Подпись Доренской Н.И. удостоверяю: Директор ГБПОУ «Донецкий ТАСТ» **Н. П. Туркина** 

### рЕцЕнзия

## на рабочую программу по учебной дисциплине

### ОП. 01 Инженерная графика

23.02.05 Эксплуатация транспортного электрооборудования и автоматики (по видам транспорта, за исключением водного)

### Разработчики:

Воробьева Елена Владимировна, преподаватель ГБПОУ (ДТК), специалист первой категории;

Николаева Татьяна Сергеевна, преподаватель ГБПОУ «ДТК».

Рабочая программа по учебной дисциплине «Инженерная графика» разработана на основе государственного образовательного стандарта среднего профессионального образования по специальности 23.02.05 «Эксплуатация транспортного электрооборудования и автоматики (по видам транспорта, за исключением водного)», утвержденного приказом МОН ДНР от 23.11.2020 г. № 162-НП., как составляющая цикла подготовки специалистов среднего звена.

Рабочая программа имеет четкую, соответствующую рекомендациям по разработке рабочих программ СПО Министерства образования и науки Донецкой Народной Республики, рассмотренных на заседании учебно-методического совета УМЦ ПТО протокол  $\mathbb{N}^2$  от 03.08.2015г., структуру, что позволяет обеспечить ее практическую направленность на качественную подготовку будущих специалистов.

Программа содержит следующие элементы: титульный лист, паспорт (указаны область применения программы, место дисциплины в структуре основной образовательной программы, цели и задачи, объем учебной дисциплины и виды учебной работы), тематический план и содержание учебной дисциплины; условия реализации программы (требования к минимальному материально-техническому обеспечению, перечень рекомендуемых учебных изданий, интернет-ресурсов, дополнительной литературы); требования к контролю и оценке результатов освоения учебной дисциплины.

Программа построена на межпредметных связях другими общеобразовательными и профессиональными дисциплинами. Материал программы имеет практическую направленность.

Четко сформулированная цель программы и структура находятся в логическом соответствии.

Содержание программы направлено на достижение результатов, определяемых ГОС. Содержание отражает последовательность формирования знаний, указанных ГОС СПО. В полной мере отражены виды работ, направленные на приобретение умений.

HAPOAHA 9 Репензент:  $0.00r$ Заместитель директора УБПОУ «ДІРК» Т. Л. Тихонова  $\overline{S}$ Подпись Тихоново<mark>й T</mark> Директор ГБПОУ «ДТК» Е. П. Бурмистров 104 33554455 OSPA30BAHV

## СОДЕРЖАНИЕ

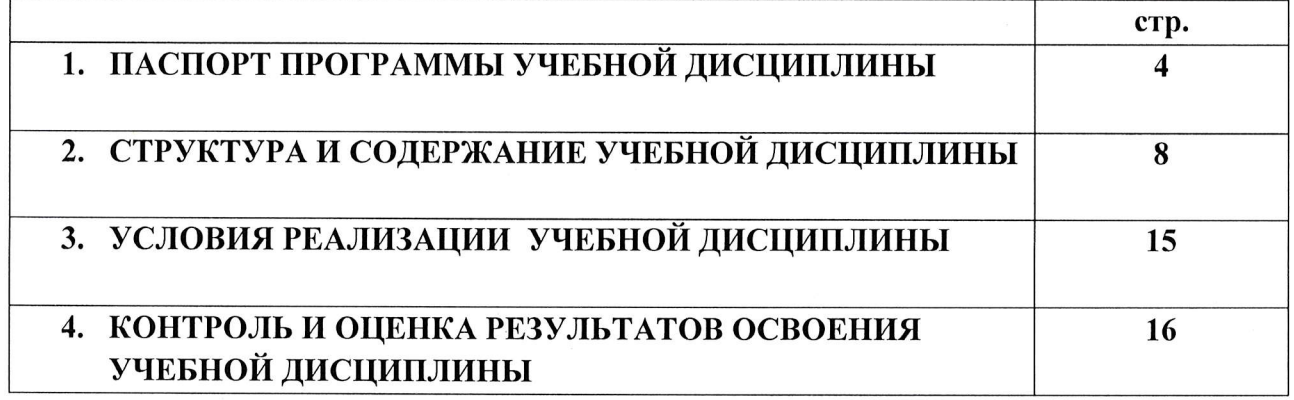

# 1. ПАСПОРТ РАБОЧЕЙ ПРОГРАММЫ УЧЕБНОЙ ДИСЦИПЛИНЫ ОП.01 «ИНЖЕНЕРНАЯ ГРАФИКА»

### 1.1. Область применения рабочей программы

Рабочая программа учебной дисциплины может быть использована при реализации основных профессиональных образовательных программ в соответствии сФГОС по специальностям СПО, а также в дополнительном профессиональном образовании (в программах повышения квалификации и переподготовки) и профессиональной подготовке по профессиям рабочих.

1.2. Место учебной дисциплины в структуре основной профессиональной образовательной программы: дисциплина входит  $\overline{B}$ общепрофессиональные дисциплины технического цикла.

1.3. Цели и задачи учебной дисциплины - требования к результатам освоения учебной дисциплины:

В результате освоения учебной дисциплины обучающийся должен уметь:

выполнять схемы и чертежи по специальности с использованием прикладных программных средств;

В результате освоения учебной дисциплины обучающийся должен знать:

- средства инженерной и компьютерной графики;  $\bullet$
- методы и приемы выполнения схем электрического оборудования и объектовсетевой инфраструктуры;
- основные функциональные возможности современных графических систем;
- моделирование в рамках графических систем.

В результате освоения дисциплины обучающийся осваивает элементы компетенций:

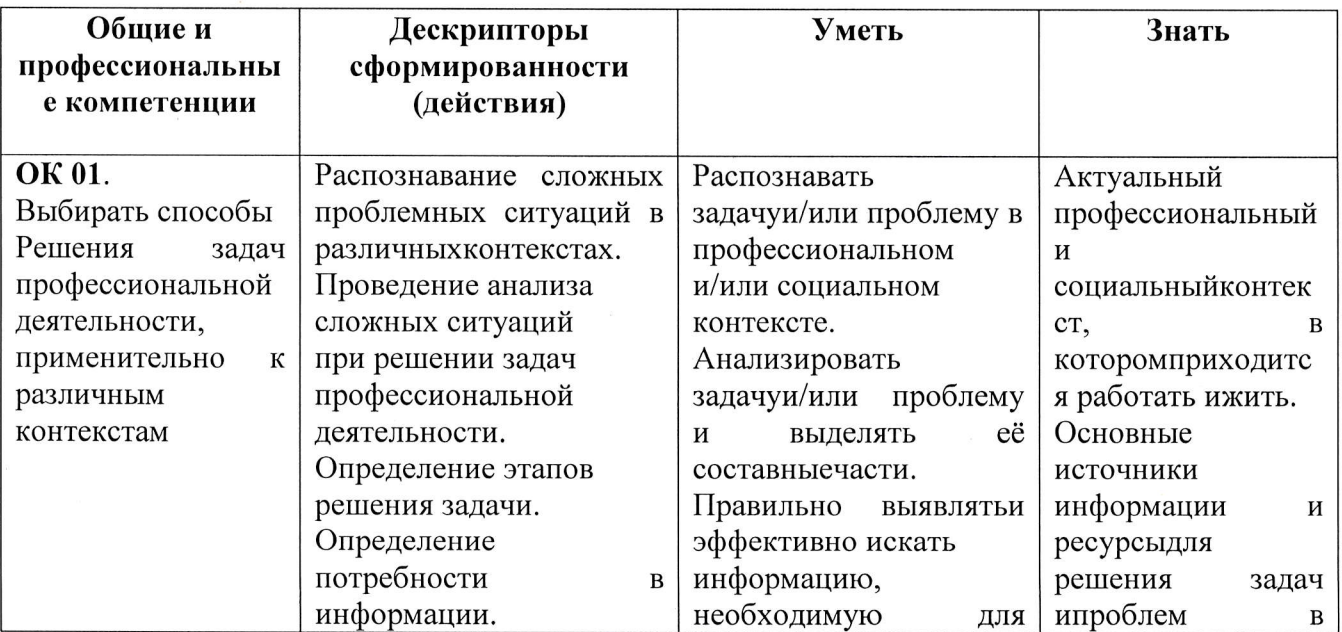

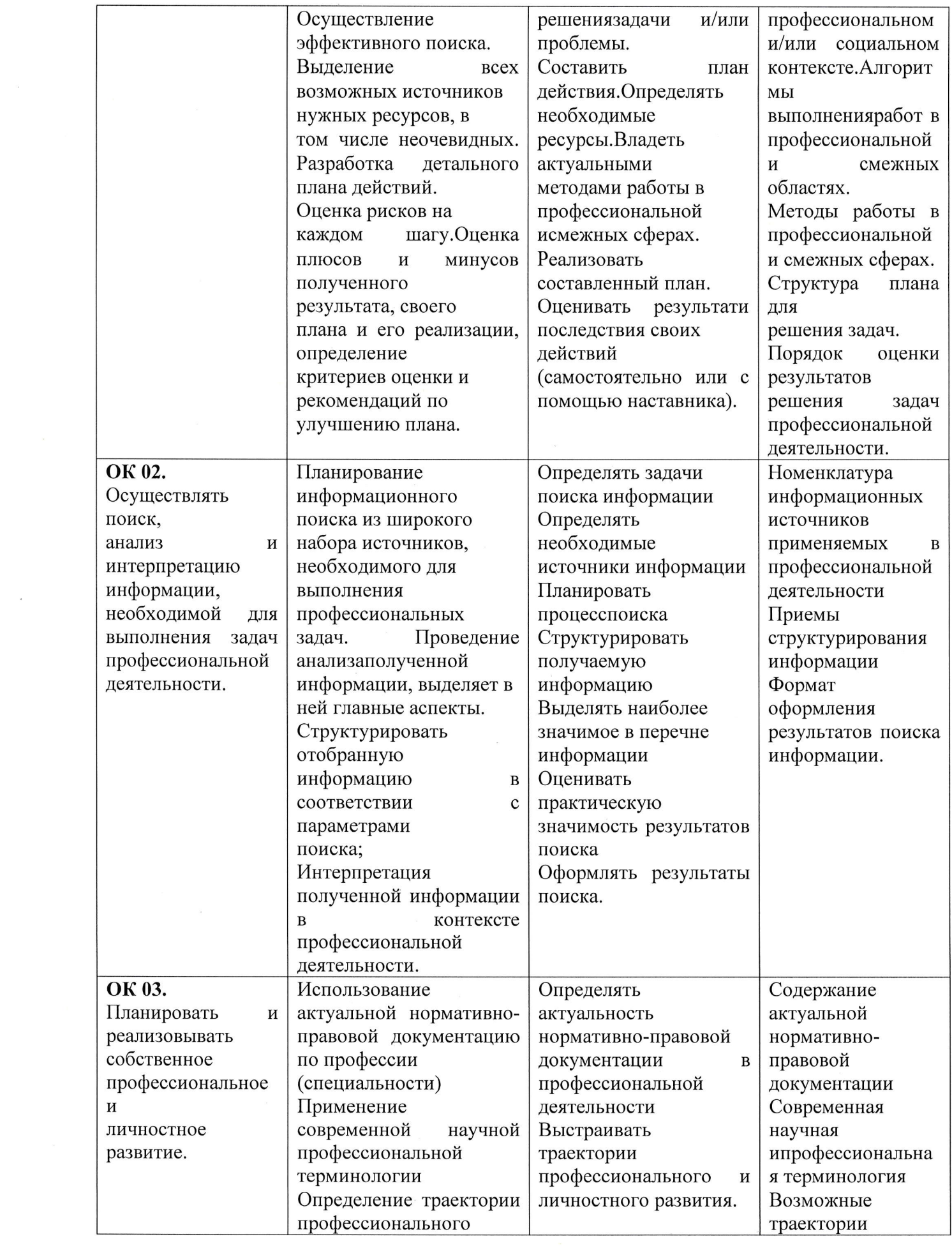

 $\sim$ 

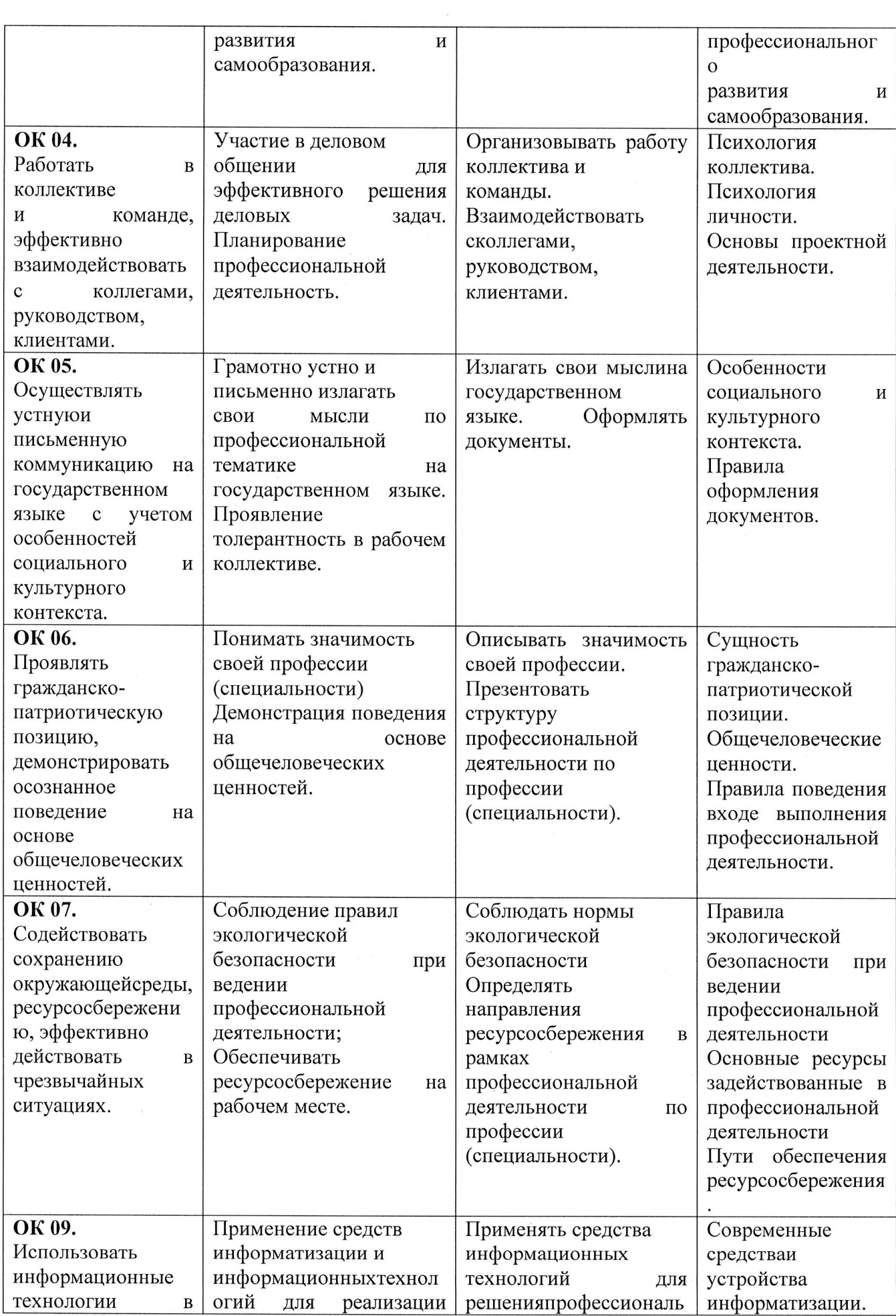

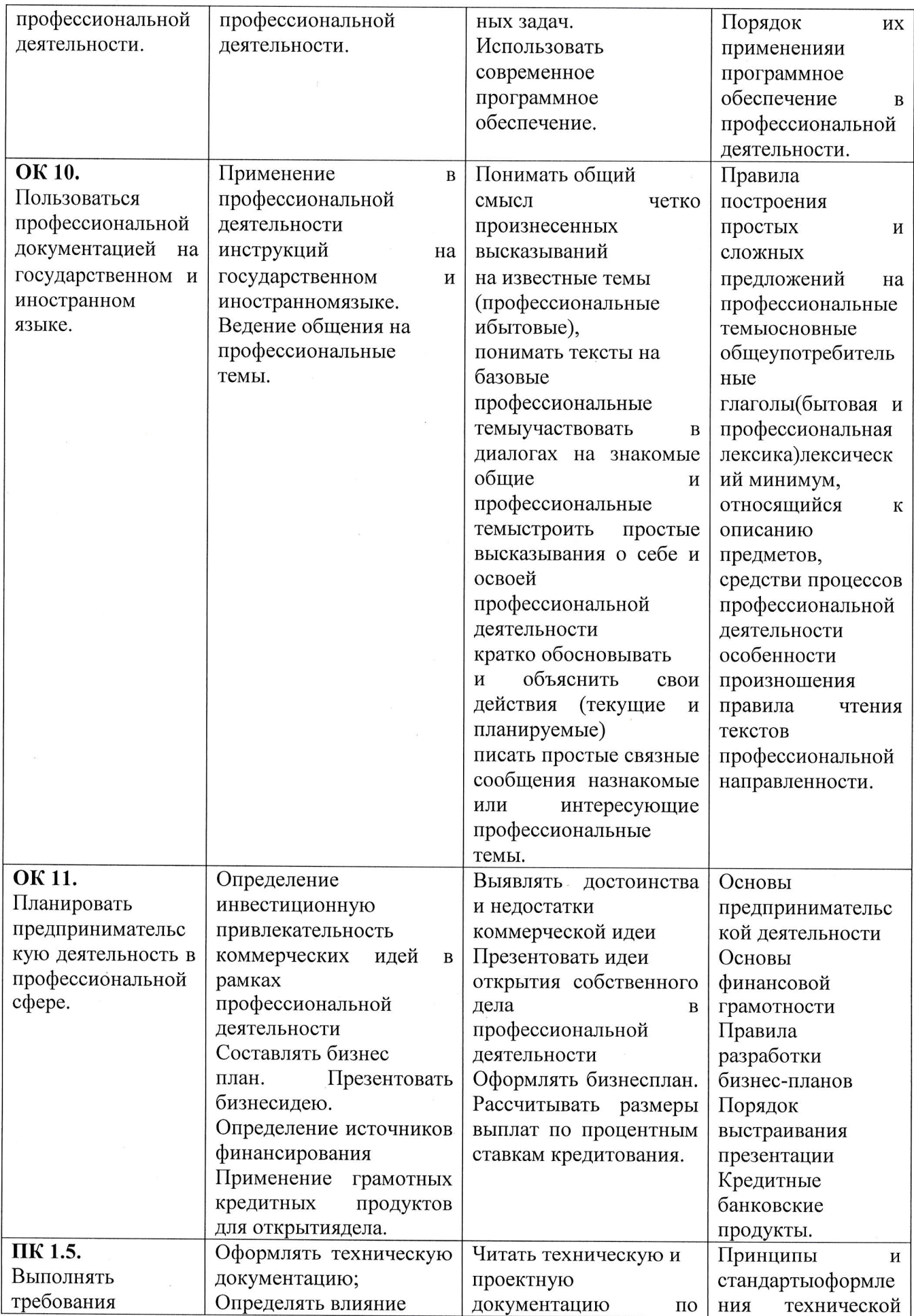

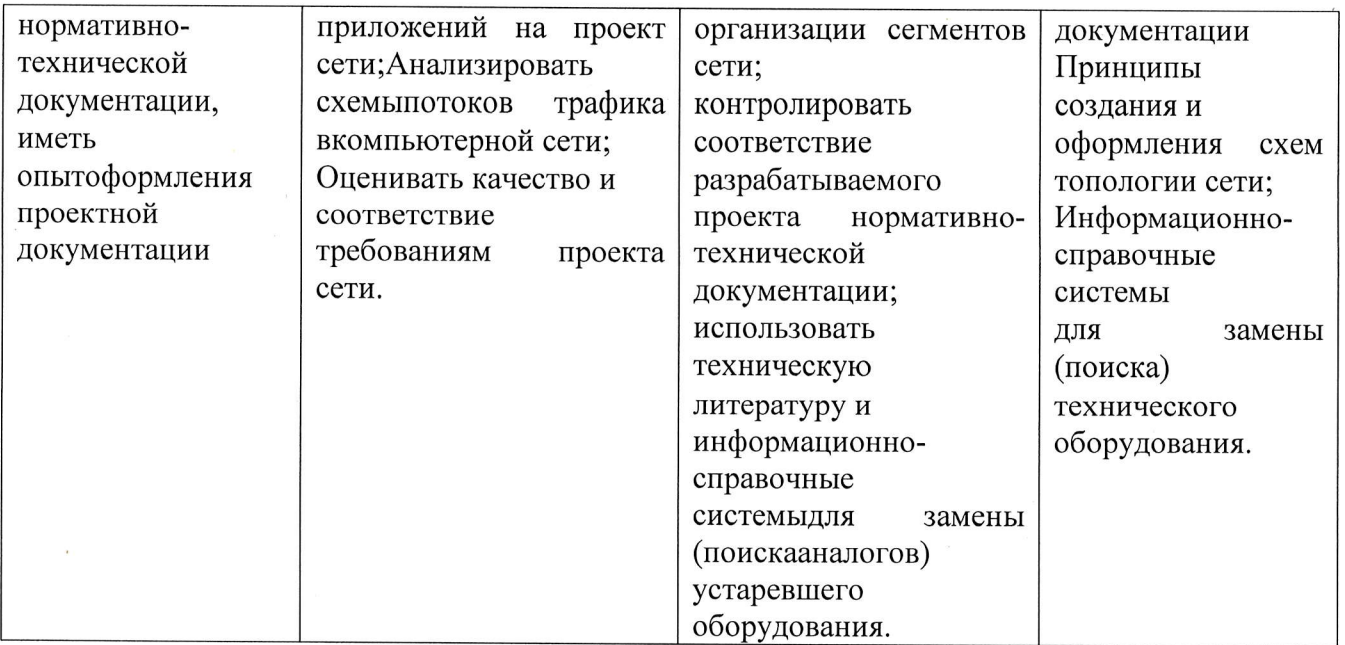

 $\overline{\phantom{a}}$ 

# 2. СТРУКТУРА И СОДЕРЖАНИЕ УЧЕБНОЙ ДИСЦИПЛИНЫ

# 2.1. Объем учебной дисциплины и виды учебной работы

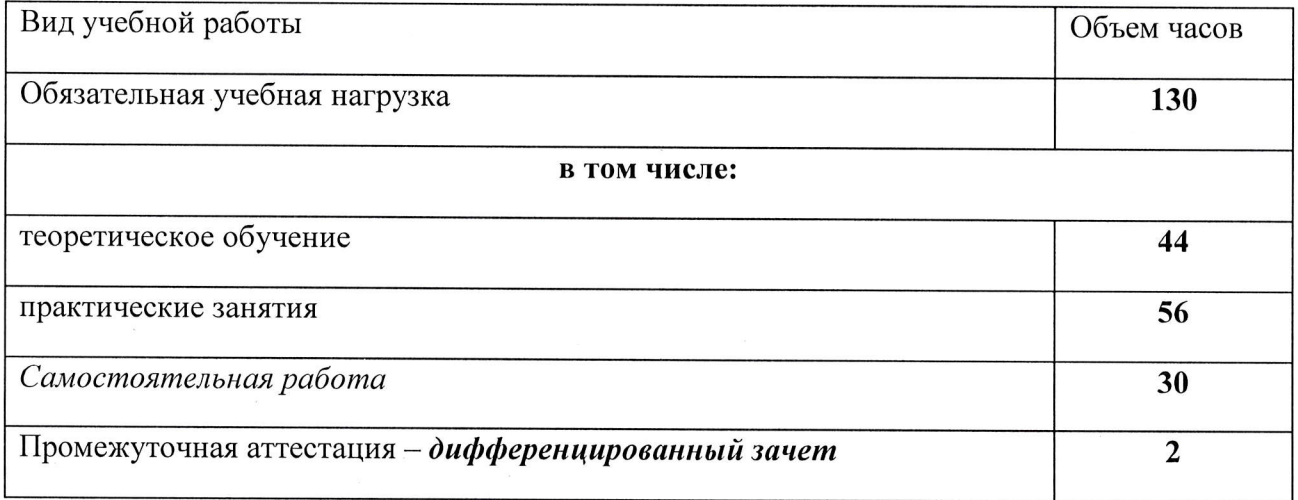

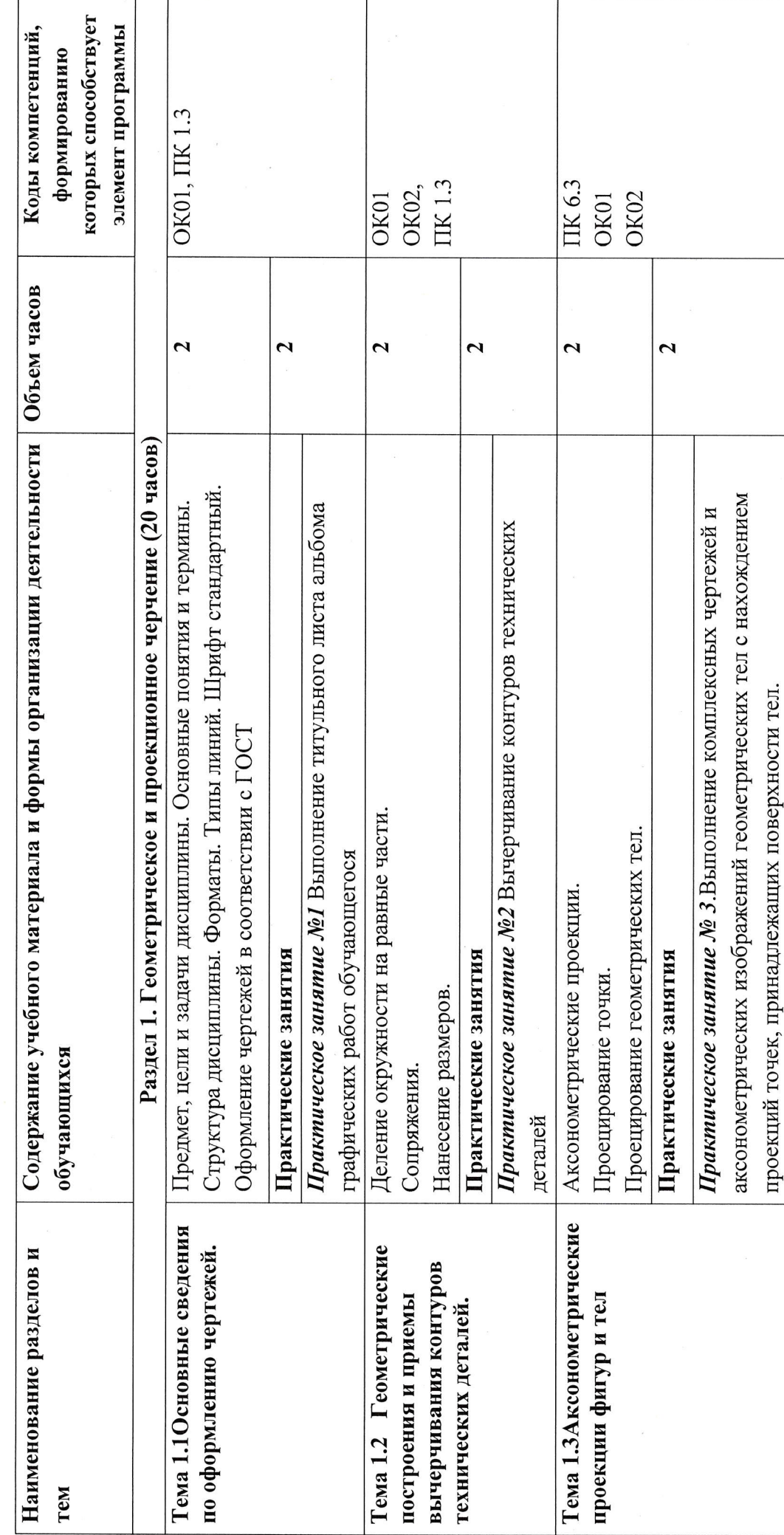

 $\overline{\phantom{a}}$ 

2.2. Тематический план и содержание учебной дисциплины

 $\circ$ 

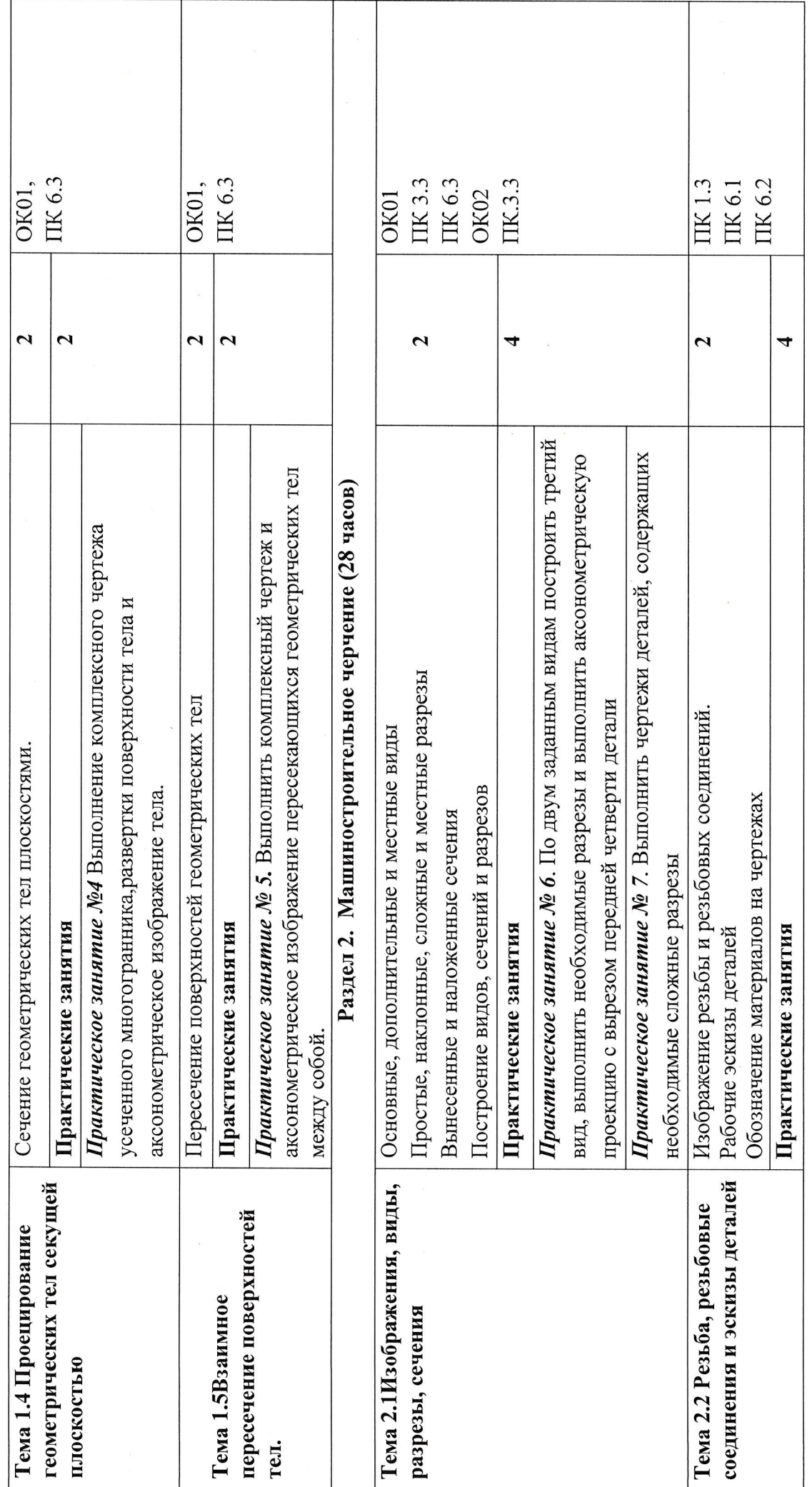

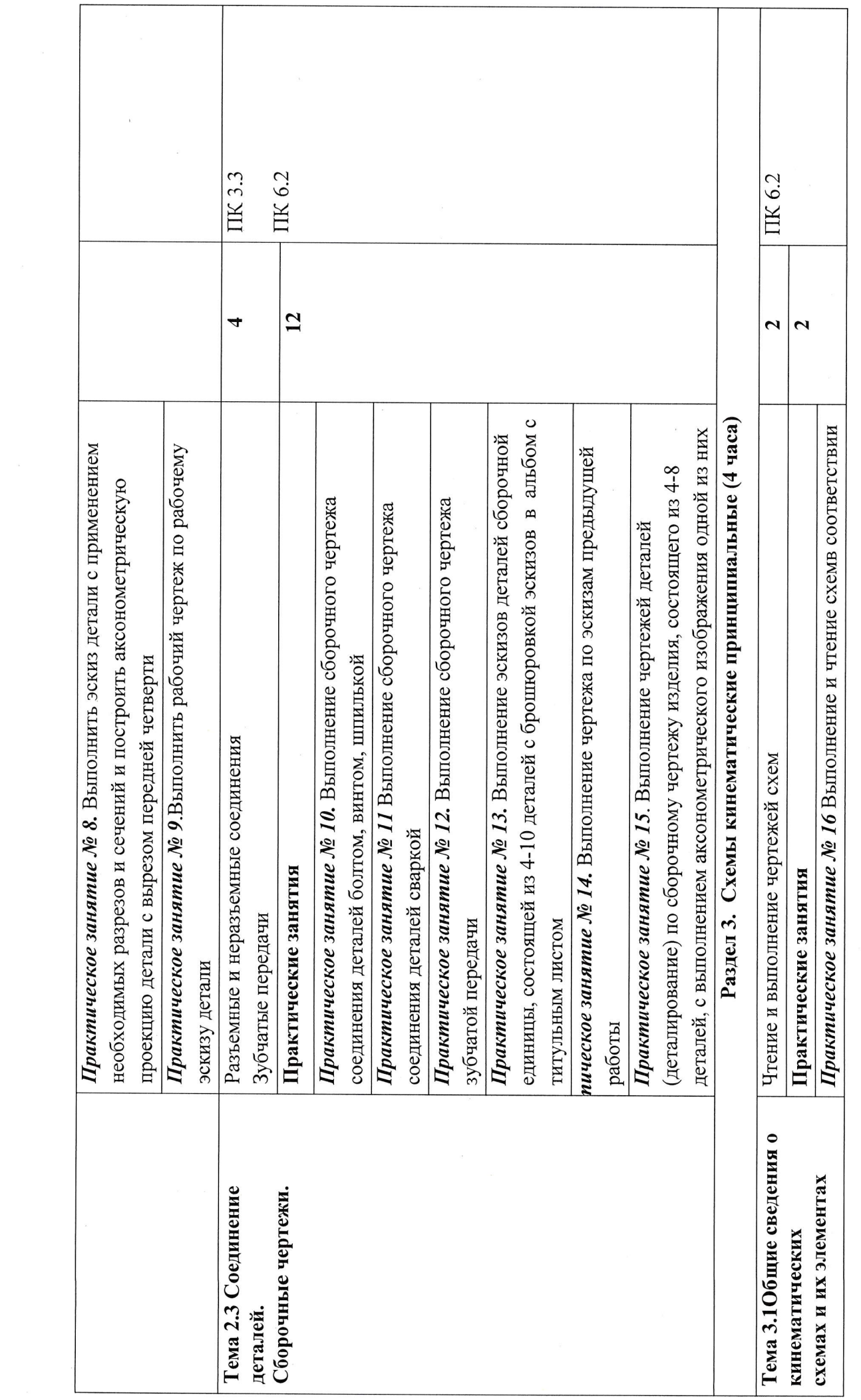

 $\overline{11}$ 

 $\sim$ 

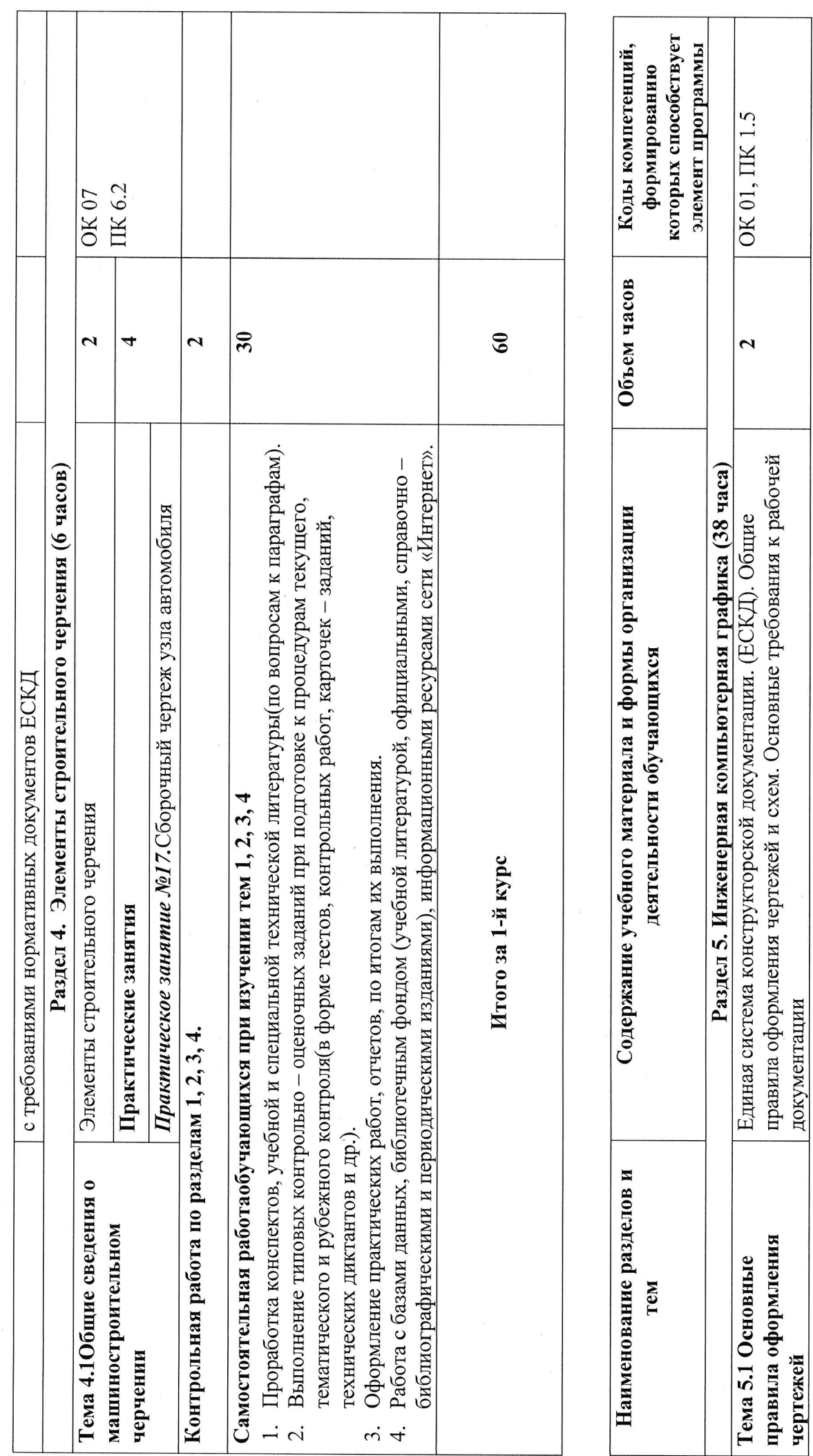

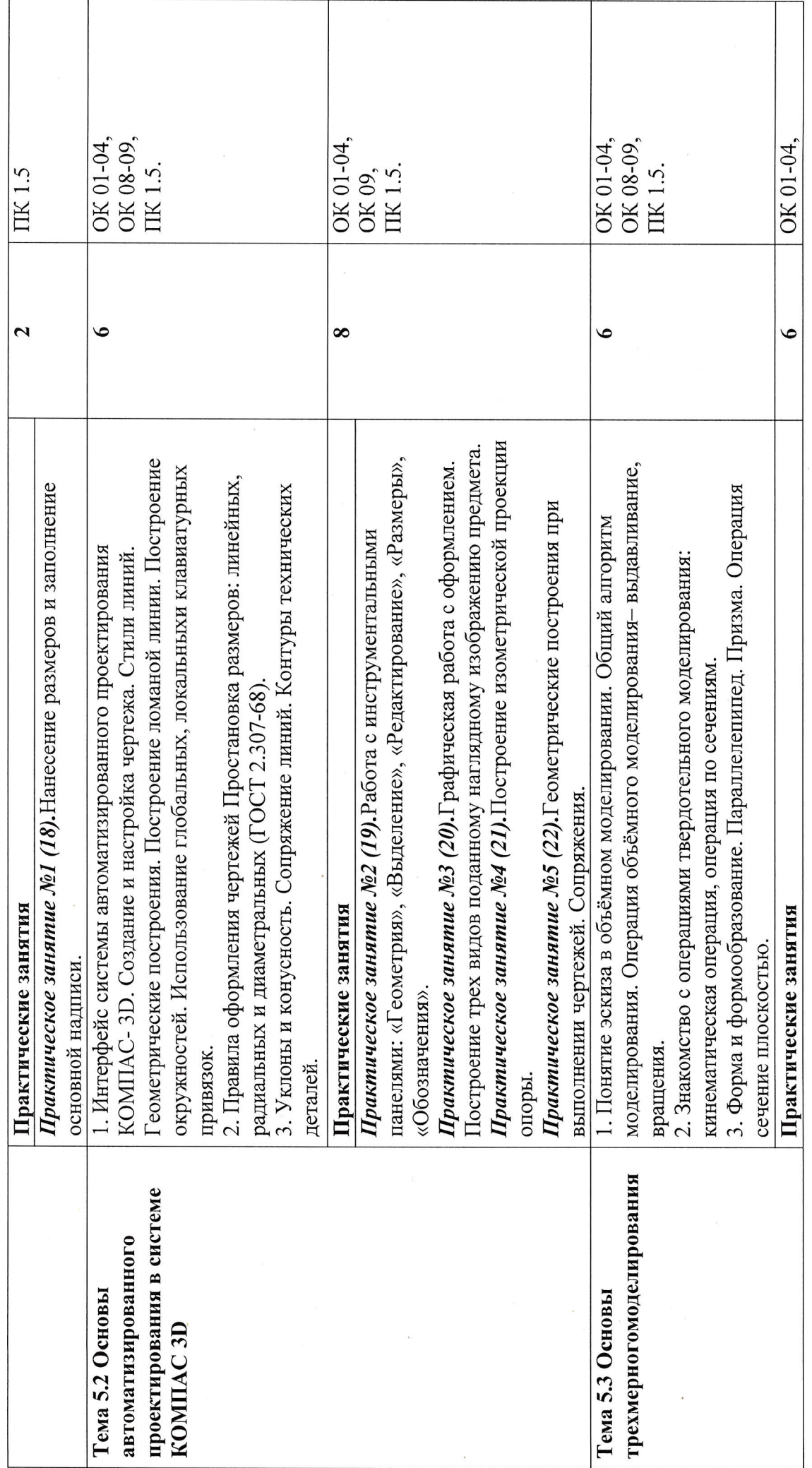

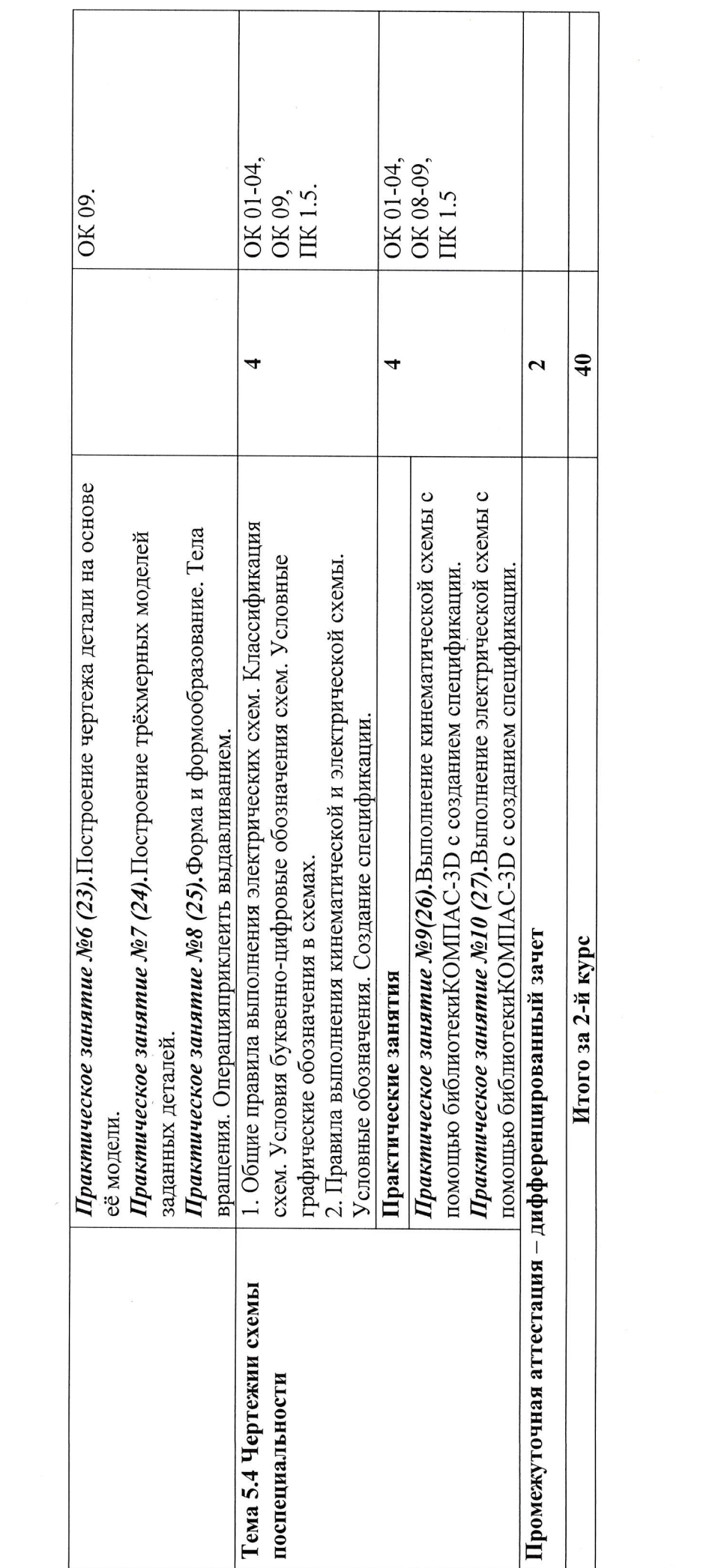

### 3. ПРИМЕРНЫЕ УСЛОВИЯ РЕАЛИЗАЦИИ ПРОГРАММЫ

#### 3.1. Материально-техническое обеспечение

Реализация программы дисциплины требует наличие учебного кабинетов «Инженерная графика». кабинет информационных технологий.

Оборудование учебного кабинета:

- посадочные места по количеству обучающихся;

- автоматизированное рабочее место преподавателя:
- комплект учебно-методической документации;
- наглядные пособия.
- Технические средства обучения:

- Аппаратные средства: IBM-компьютеры, принтер, сканер, звуковые колонки, микрофон, мультимедийный проектор.

- Программные средства: операционная система Windows XP, семействоофисных программ MicrosoftOffice, СУБД MSAccess, универсальная графическая система KOMITAC-3D.

#### 3.2. Информационное обеспечение обучения

Перечень используемых учебных изданий. Интернет-ресурсов, дополнительной литературы

#### Основные источники:

- 1. Боголюбов С.К. Инженерная графика М.: Машиностроение, 2014, 350с.
- 2. Сиденко Л.А. Компьютерная графика и геометрическое моделирование: Учебное пособие — СПб: Питер, 2014. - 224 с.
- 3. Р.С. Миронова, Б.Г. Миронов. Инженерная графика. М.:Academa, 2012, 287с.
- 4. Александров К.К.- Электрические чертежи и схемы. М.: Энергоатомиздат. 2013,  $285c$

#### Дополнительные источники

- 1. Боголюбов С.К. Сборник заданий по деталированию. М.: Высшая школа.2010
- 2. Левицкий В.Г. Машиностроительное черчение/ В.Г. Левицкий- М.: Высшая школа, 2009. - $440c$
- 3. Миронов Б. Г., Миронова Р.Б. Черчение. М: Высшая школа, 2010 год.
- 4. Чекмарев А.А., Осипов В.К. Справочник по машиностроительному черчению/ А.А. Чекмарев, В.К. Осипов. - М.: Высшая школа, 2008. - 496 с.
- 5. Миронов Б.Г., Миронова Р.С. Инженерная и компьютерная графика М.:Высшая школа, 2014

#### Интернет - источники:

1 Уроки по различным темам, связанным с трехмерной графикой. Форма доступа: http://www.ru.meta3d.com.

2 Сайт о трехмерной графике. Форма доступа: http://www.steps3d.narod.ru.

3. Информационно-коммуникационные технологии в образовании //Система федеральных образовательных порталов [Электронный ресурс].- Режим доступа:http: // wwwict.edu.ru

4. Начертательная геометрия и инженерная графика [Электронный ресурс]. - Режим доступа: wwwING-GRAFIKA.RU

5. Начертательная геометрия и инженерная графика [Электронный ресурс]. - Режим доступа: www.ngeom.ru

6. Электронный учебник по инженерной графике //Кафедра инженерной и компьютерной графики Санкт - Петербургского государственного университета ИТМО[Электронный pecypc]. - Режим доступа: www.engineering - graphics.spb.ru

7. Инженерная графика Электронный учебно- методический комплекс Учебная программа; электронный учебник; контрольно-оценочные средства 2017 Интерактивные мультимедийные учебные материалы

### 4. КОНТРОЛЬ И ОЦЕНКА РЕЗУЛЬТАТОВ ОСВОЕНИЯ УЧЕБНОЙ ДИСЦИПЛИНЫ

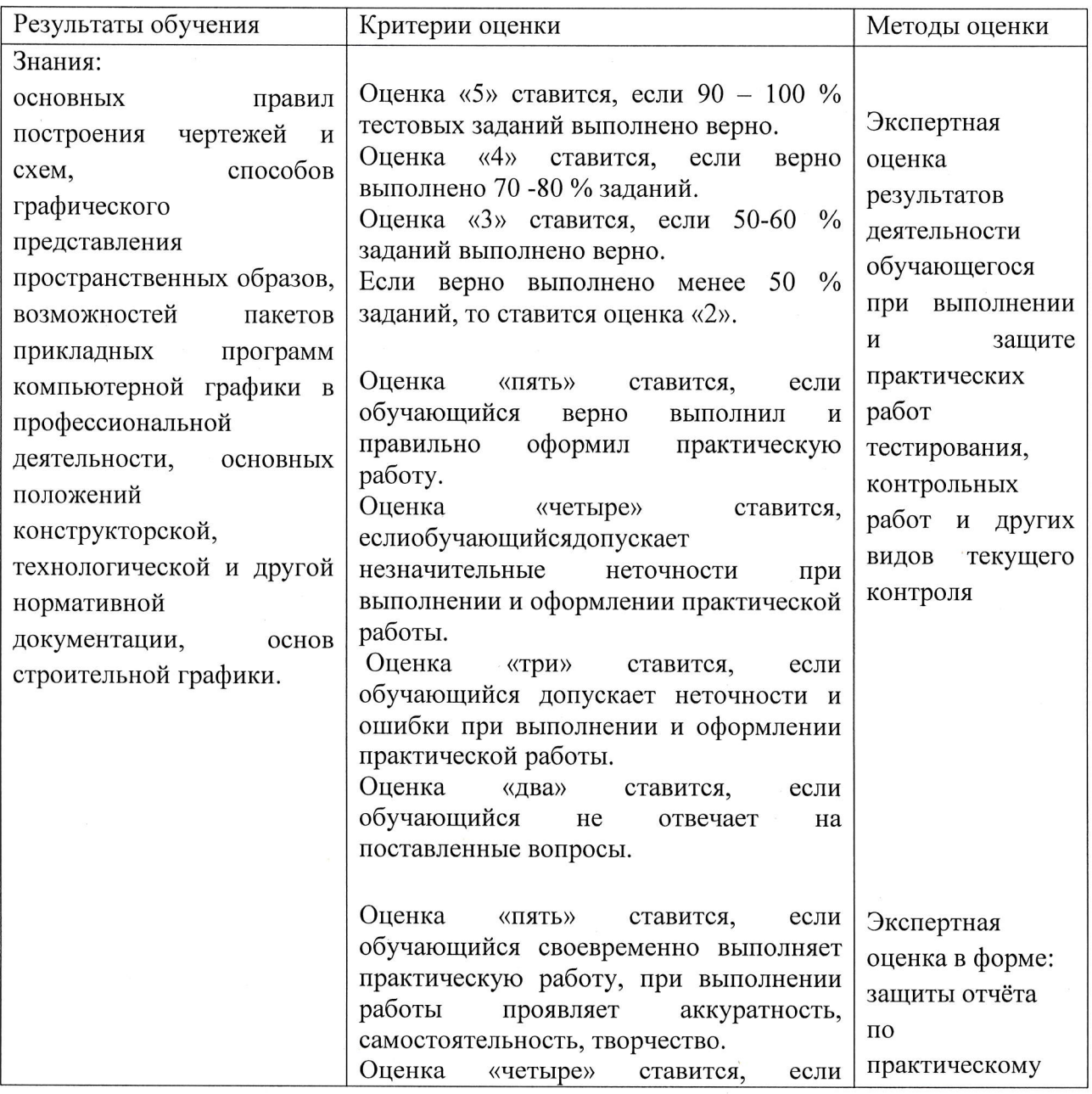

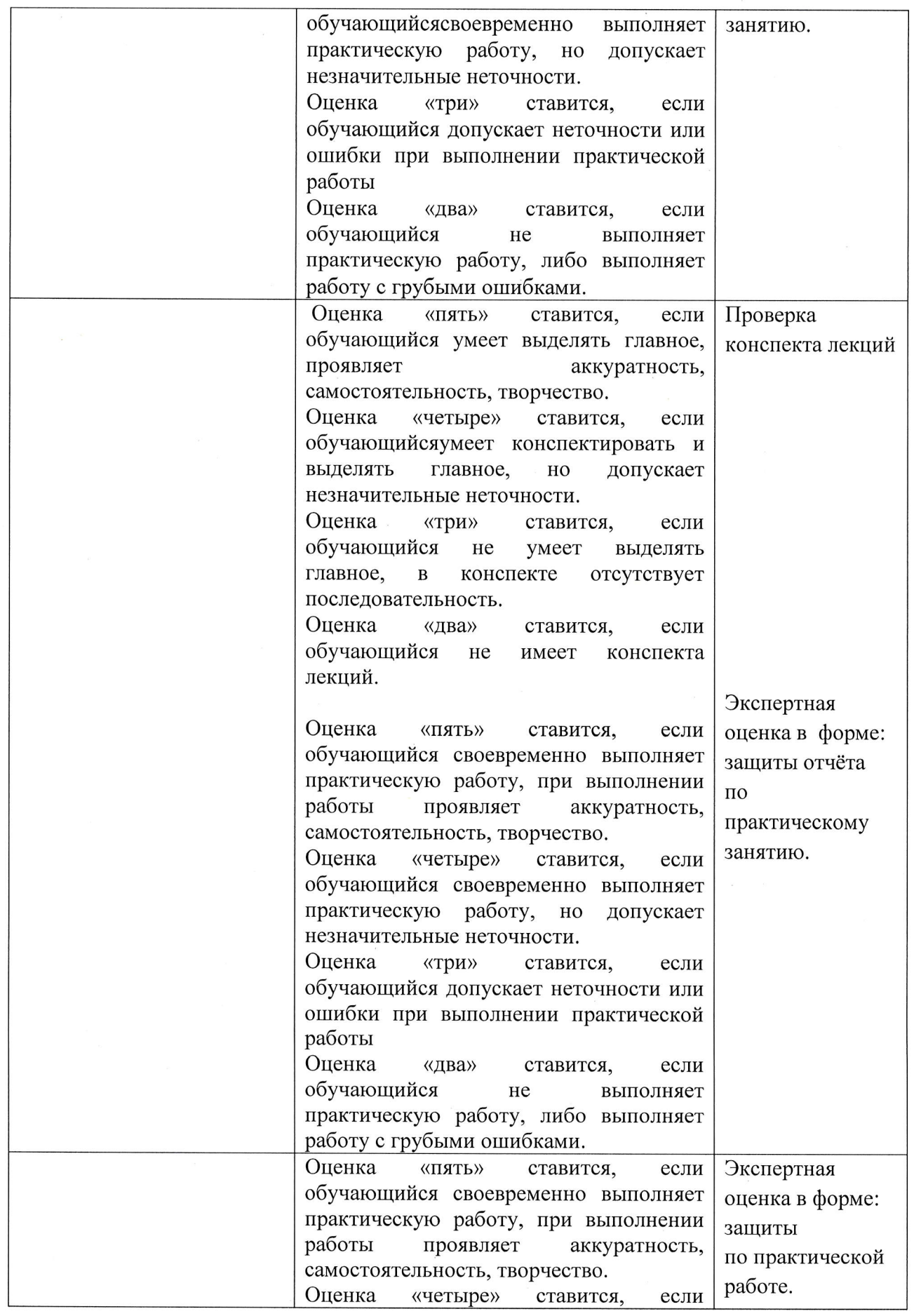

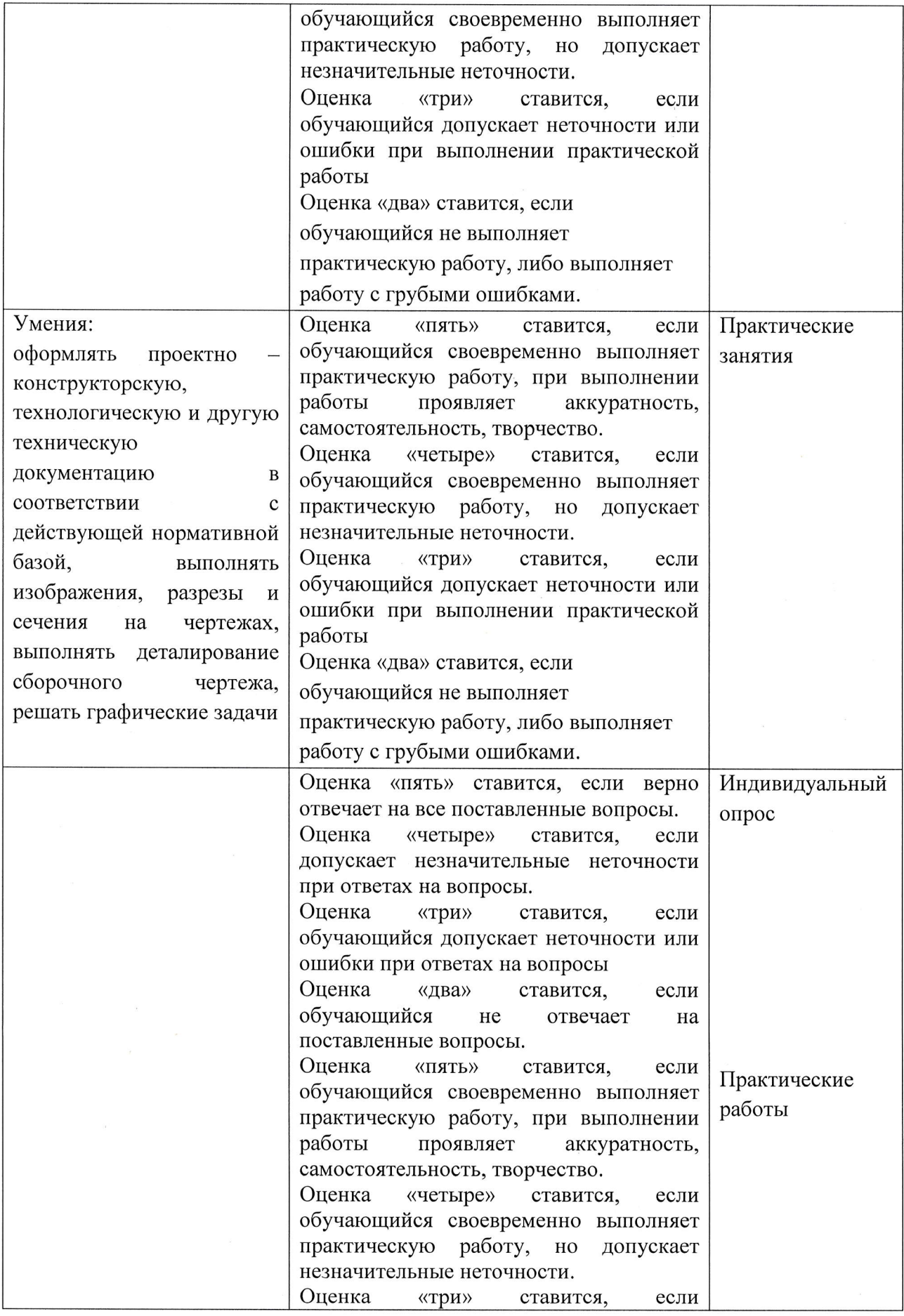

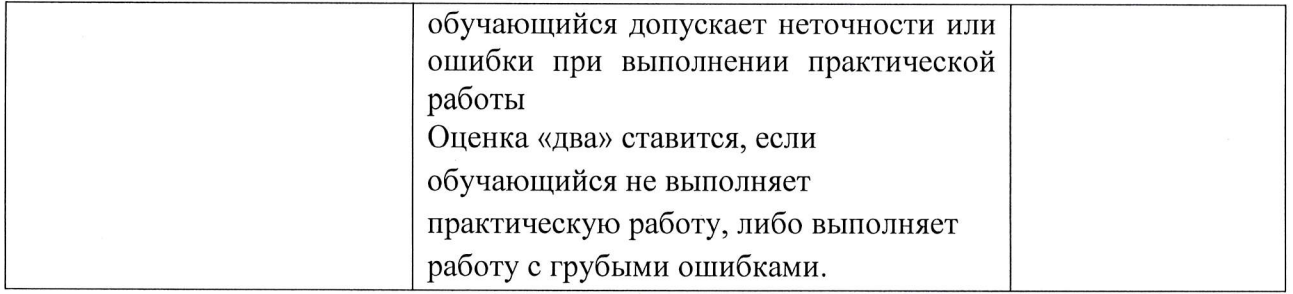